#### -

#### It's up to you ... and you ... and you

### How Personal Digital Archiving can help saving your digital life

Martin Iordanidis & Achim Oßwald nestor Working Group on Personal Digital Archiving – Germany –

Contribution to WDPD 2020-11-05 / 11:00 – 11:45 GMT

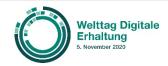

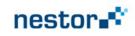

nestor working group "Personal Digital Archiving" a few facts:

- founded in 4/2016
- motivation: PDA not being addressed so far
- currently 7 active members from 7 institutions
- from two countries (Germany & Austria)
- WG leaders: hbz Library Service Center & TH Köln
- major output: <u>www.MeinDigitalesArchiv.de</u>

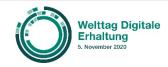

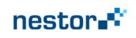

# Smartphone - the multipurpose tool

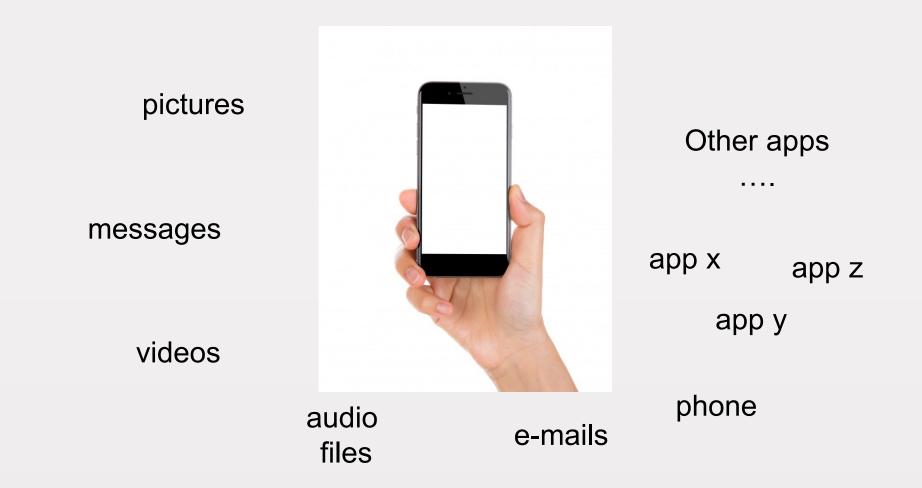

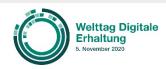

Martin Iordanidis & Achim Oßwald nestor WG Personal Digital Archiving / Germany WDPD 2020-11-05 / 11:00 – 11:45

nestor

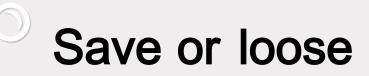

external hard drive

Network Attached Storage (NAS)

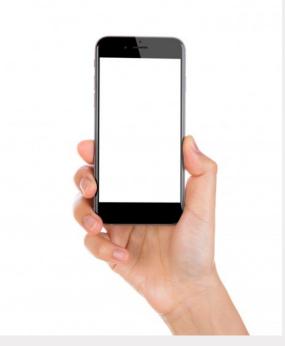

Cloud

#### USB stick

Other storage media

#### PC

Smartphones get lost or damaged - and this also applies to your data!

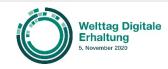

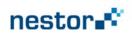

#### "Have you ever lost significant data?"

## Let's find out...

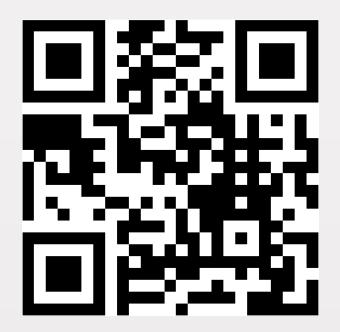

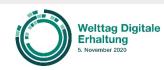

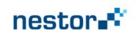

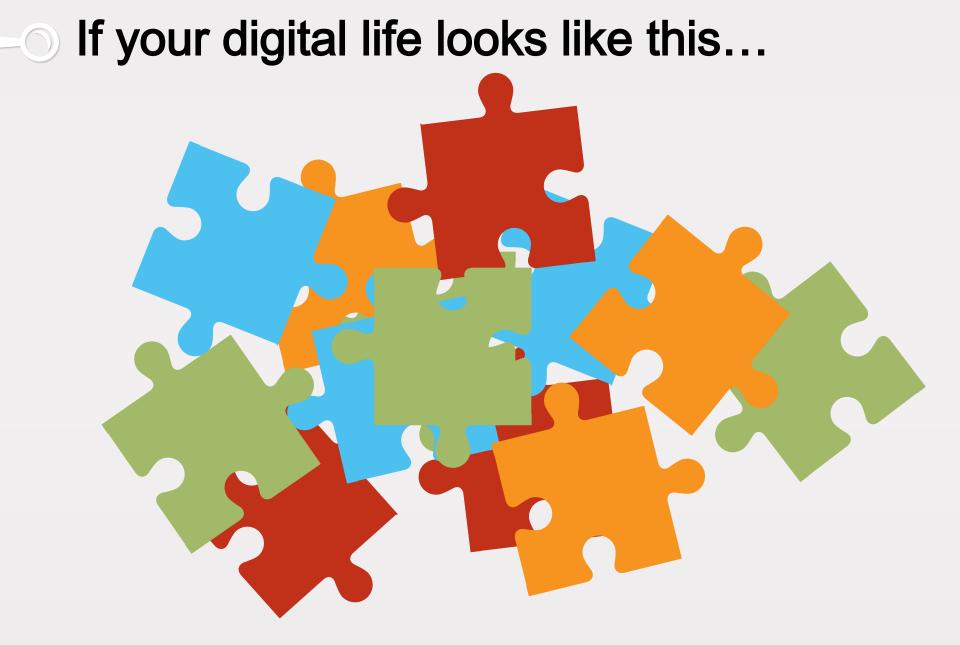

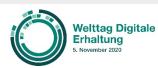

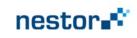

### ... there is some hope:

demand for

concepts practical advice tools

to keep digital data and files secure in your personal digital archive

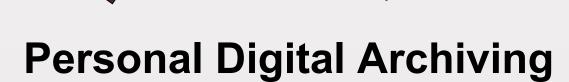

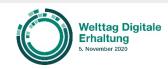

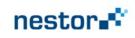

### Basic steps to save your digital life

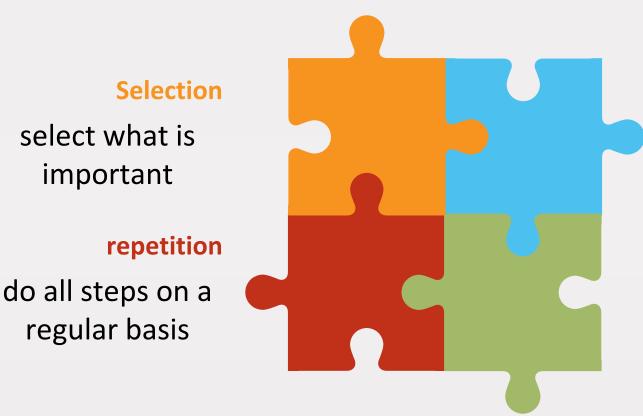

#### Structuring

structure your folders and files

#### naming

name your folders and files

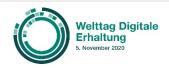

important

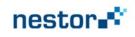

### Step 1: Selection - questions

Consider which pictures, videos, text files and messages are really relevant for you in the long run?

> Consider for whom the selected files are: Is it you, your family or a third party?

> Do files / messages / pictures contain data which are for your eyes only?

What kind of additional information is needed to understand the context of your files / messages / pictures?

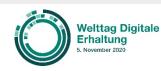

Martin Iordanidis & Achim Oßwald nestor WG Personal Digital Archiving / Germany WDPD 2020-11-05 / 11:00 - 11:45

#### nestor

#### Selection

select what is important in your perspective –

> and delete the rest

### Step 1: Selection - suggestions

*Pictures / videos:* 

- Blurred or shaky images should be sorted out and deleted
- If you have several pictures from the same person in or of the same situation: the earlier you select the best one and delete the rest the more time you will save in future

#### Selection

select what is important in your perspective -

> and delete the rest

Texts / documents / messages:

Delete draft versions and save the final version

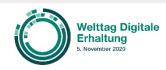

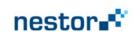

### Step 1: Selection - tools

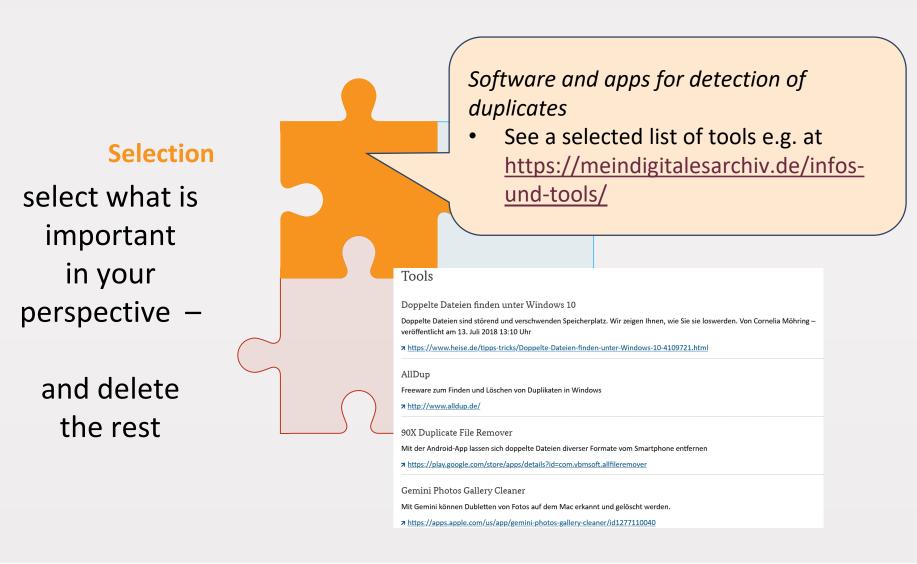

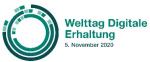

Martin Iordanidis & Achim Oßwald nestor WG Personal Digital Archiving / Germany WDPD 2020-11-05 / 11:00 – 11:45

#### nestor

### Step 2: Structuring - questions

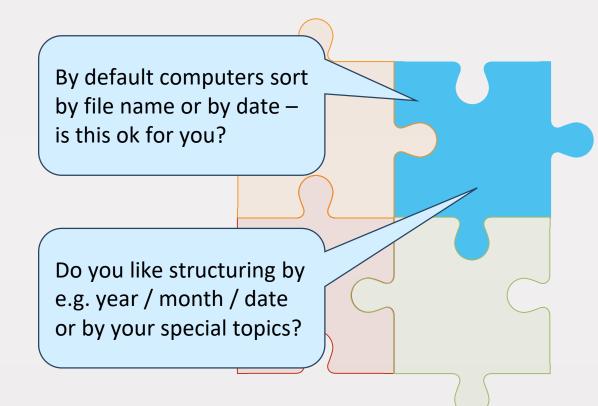

#### Structuring

structure your folders and files

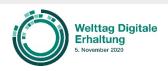

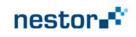

### Step 2: Structuring - suggestions

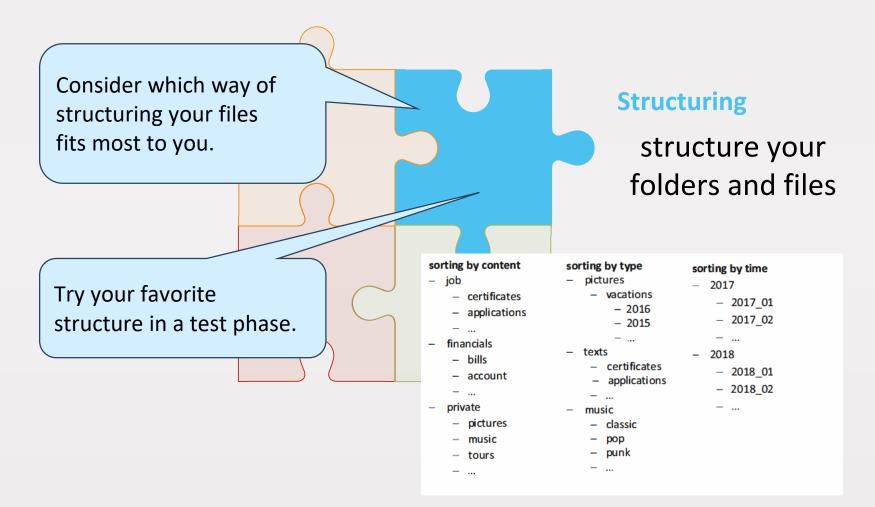

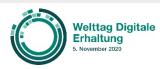

Martin Iordanidis & Achim Oßwald nestor WG Personal Digital Archiving / Germany WDPD 2020-11-05 / 11:00 – 11:45

#### nestor

### Step 3: naming - questions

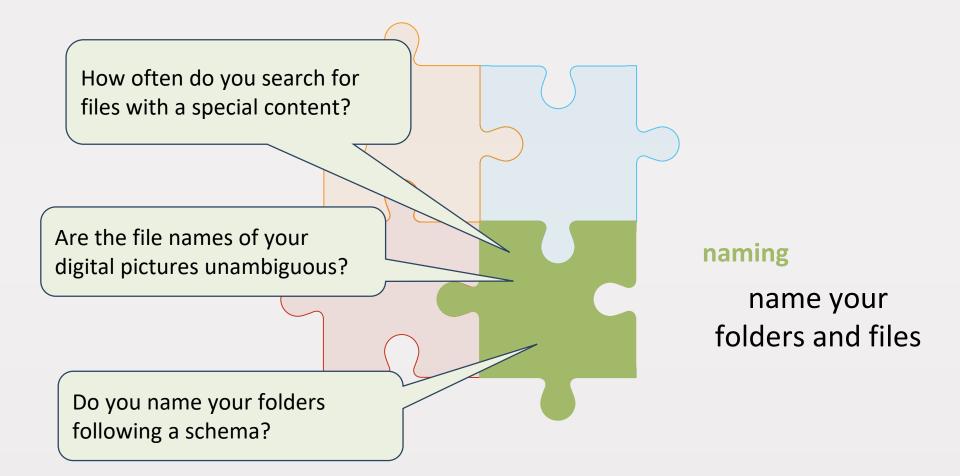

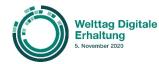

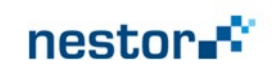

### Step 3: naming - suggestions

File names following a schema you have choosen for yourself help you accessing files and makes searching easier.

Applying a naming schema for your files will help you identifying different versions.

#### naming

#### name your folders and files

Avoid special characters and symbols in file names because other software might have problems with them.

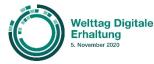

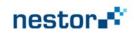

### Step 3: naming - examples

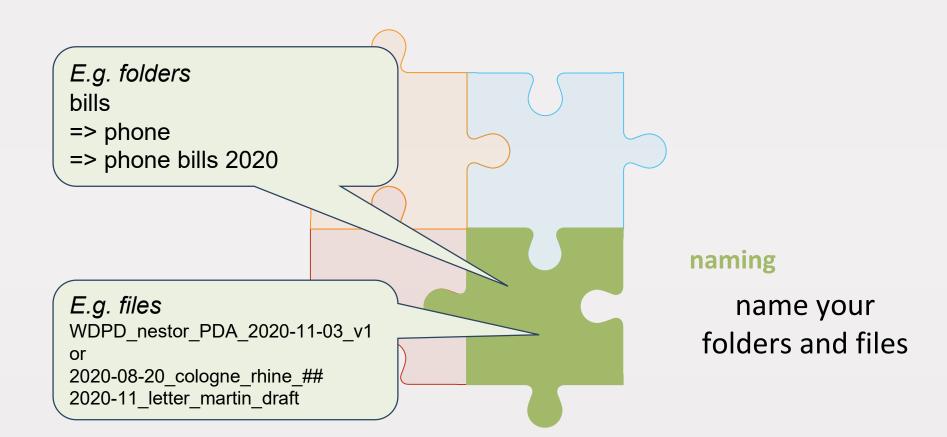

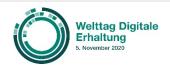

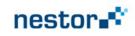

### Step 4: repetition

Check your *new* files regularly and delete redundant and unnecessary ones.

Check *old* folders and delete redundant and unnecessary files.

Check older picture folders and rename pictures addressing content / place / date.

Save selected folders and - from time to time - your whole system on different media and store them at another place.

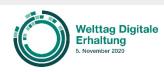

Martin Iordanidis & Achim Oßwald nestor WG Personal Digital Archiving / Germany WDPD 2020-11-05 / 11:00 – 11:45

#### nestor

#### repetition

do all steps on a regular basis

### Additional steps ...

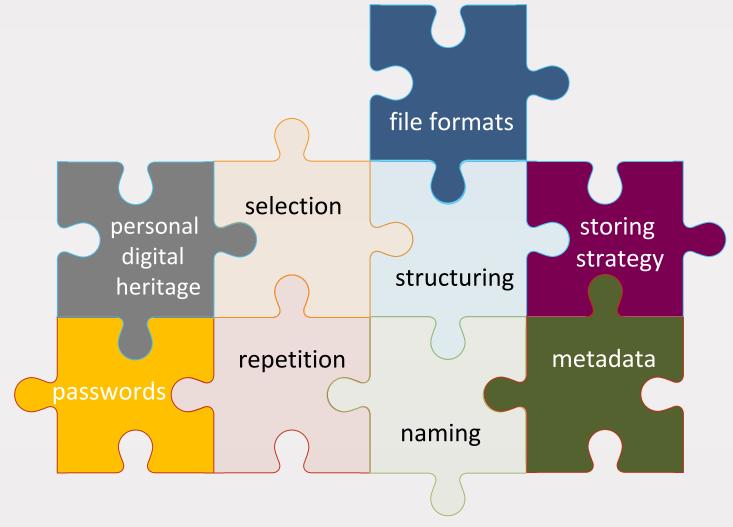

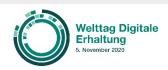

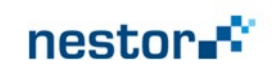

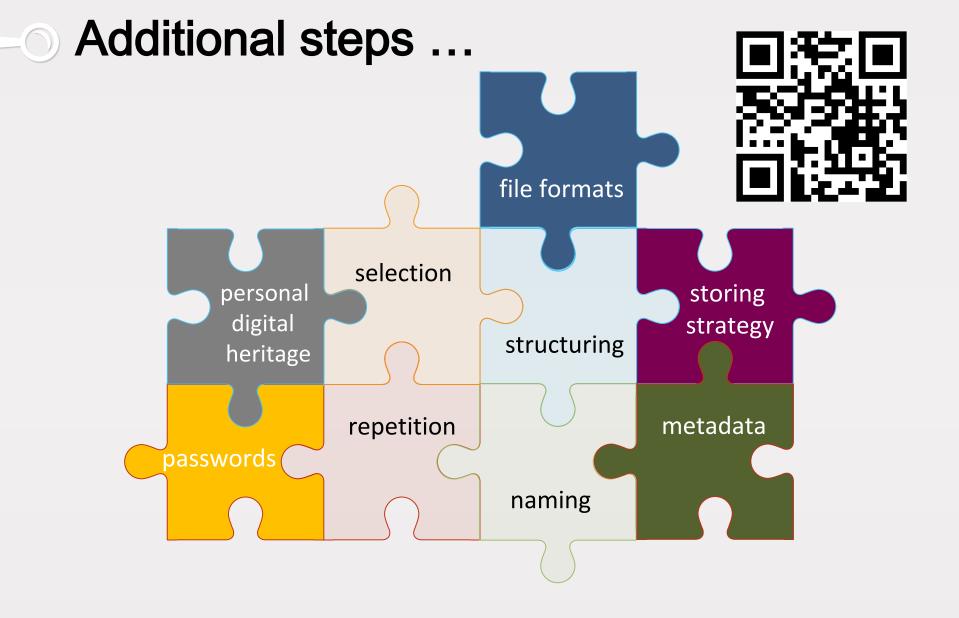

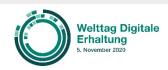

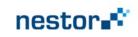

#### "Where shall we take a closer look?"

### Let's find out...

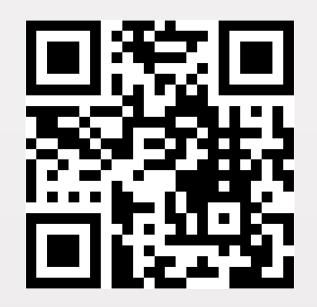

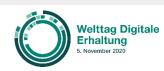

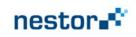

### File formats

2

3

Use common and avoid proprietary file formats

Focus on a few file formats only and avoid a ´format zoo`

Check regularly if your file formats still work properly

Additional steps ...

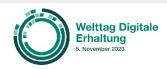

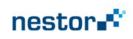

## Storing strategy

1

3

Save your files and folders regularly

2 Apply 3 - 2 - 1 - strategy: 3 versions on 2 different types of media -1 at another place

> Check if you can recover your files

Additional steps ... Reforms provel provel

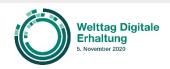

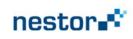

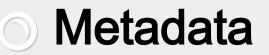

1

2

3

Check which metadata comes with your files automatically

Ensure that content and date of creation are accessable

Check if additional metadata is important for you

Additional steps ...

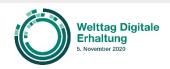

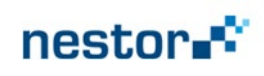

#### Passwords

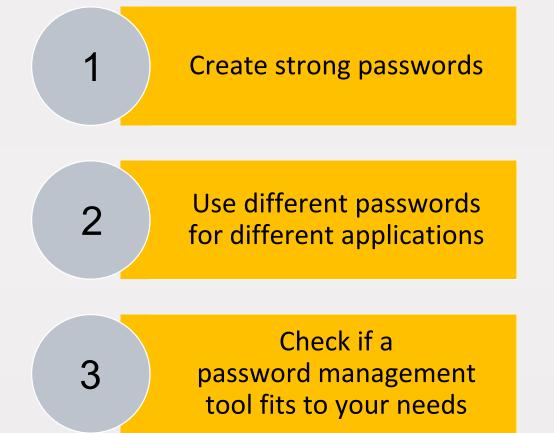

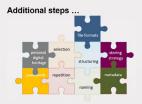

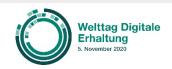

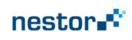

### Personal digital heritage

2

3

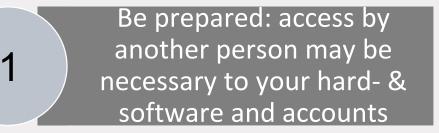

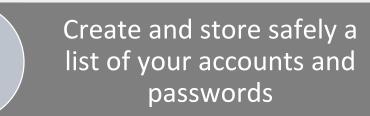

Find a person of trust caring for your digital heritage

Additional steps ...

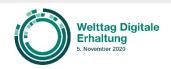

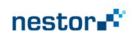

# Access roads to meinDigitalesArchiv.de

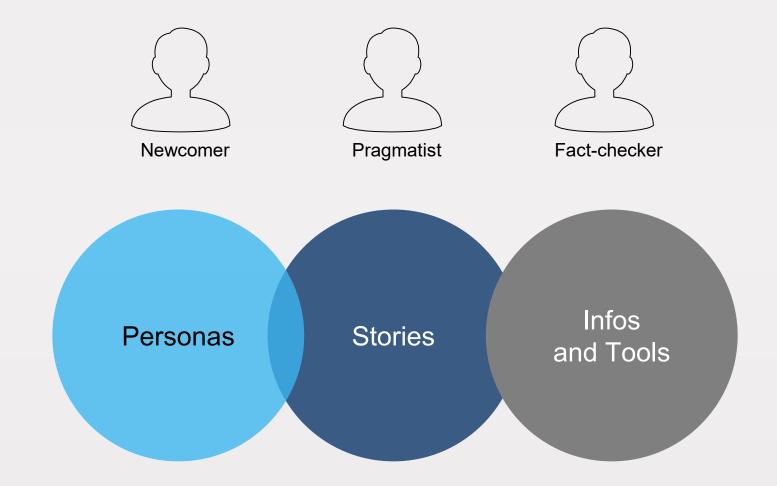

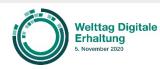

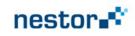

#### Find more PDA related information on *MeinDigitalesArchiv.de*(in German)

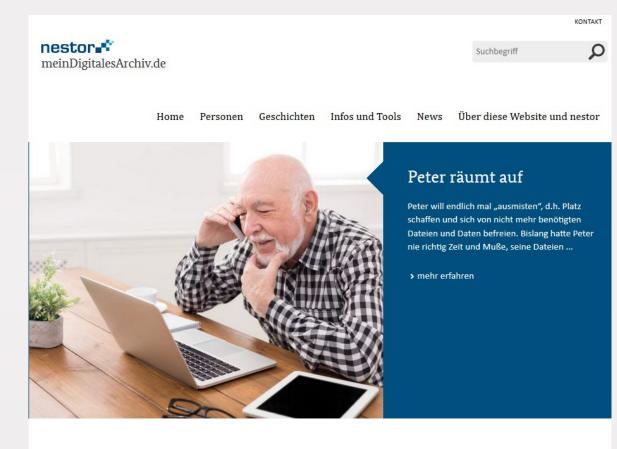

#### Willkommen auf meinDigitalesArchiv.de

Diese Website macht Ihnen Vorschläge, wie Sie bei der langfristigen Sicherung ihrer persönlichen digitalen Materialien vorgehen können. "Personen" und ihre "Geschichten" im digitalen Alltag oder ein thematischer Zugang unter "Infos und Tools" geben Ihnen praktische Tipps rund um die Sicherung und Archivierung Ihrer persönlichen digitalen Unterlagen.

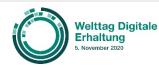

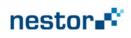

### Summing up

Personal Digital Archiving is up to you – decide how and when you will start !

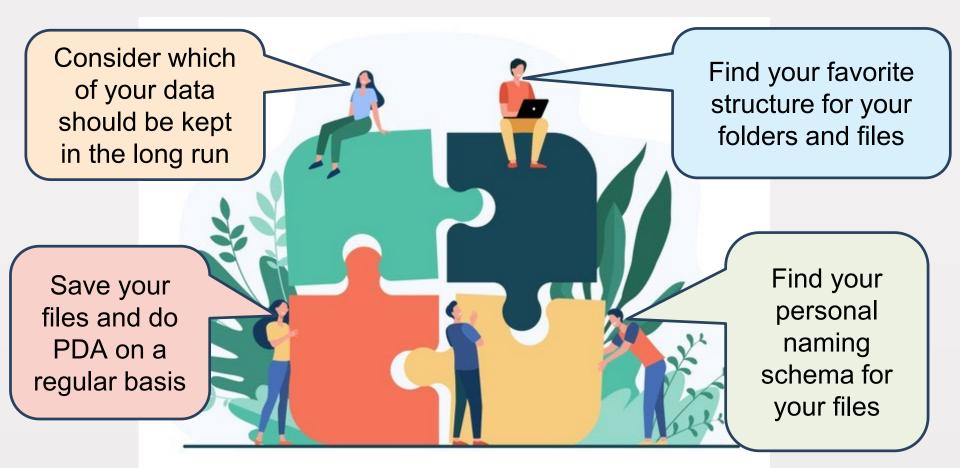

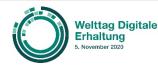

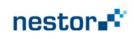

### ) If you like to stay in touch ...

#### On behalf of nestor Personal Digital Archiving Working Group we will be happy to answer your questions!

#### Achim Oßwald & Martin Iordanidis nestor-AG Personal Digital Archiving

c/o achim.osswald@th-koeln.de or iordanidis@hbz-nrw.de

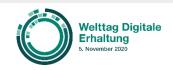

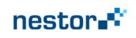

#### credits

- Master slide puzzle: <u>https://www.presentationgo.com/presentation/tag/4-options/</u>
- Smartphone in hand: <u>https://de.freepik.com/fotos-kostenlos/hand-mit-einem-smartphone-mit-leeren-bildschirm\_987726.htm#page=1&query=handy&position=0</u>
- Puzzle with business persons: <u>https://de.freepik.com/vektoren-kostenlos/geschaeftsteam-das-</u> <u>zusammengesetztes-flaches-vektorillustration-des-puzzles-zusammenstellt-</u> <u>cartoon-partner-arbeiten-in-verbindung-konzept-fuer-teamarbeit-partnerschaft-</u> <u>und-zusammenarbeit\_10606197.htm#page=1&query=person&position=2</u>

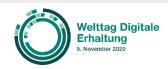

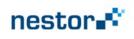